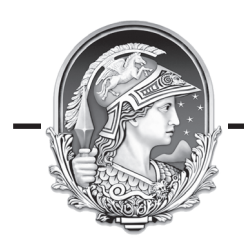

**UNIVERSIDADE FEDERAL DO RIO DE JANEIRO**

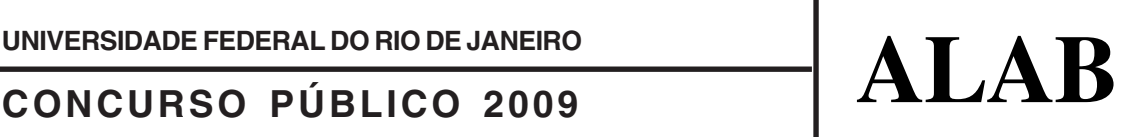

# **AUXILIAR DE LABORATÓRIO**

Nome: Inscrição:

## **INSTRUÇÕES**

**1.** Você recebeu do fiscal:

- a. Este *caderno de questões* contendo 50 (cinquenta) questões de múltipla escolha da Prova Objetiva;
- b. Um *cartão de respostas*, personalizado, para efetuar a marcação das respostas;
- **2.** Verifique se o cargo especificado no topo da capa deste *caderno de questões* corresponde ao cargo no qual você está inscrito e que consta do seu *cartão de respostas*. Caso não corresponda, peça imediatamente para o fiscal trocar o seu *caderno de questões*;
- **3.** Preencha acima, neste *caderno de questões*, o seu nome e o seu número de inscrição;
- **4.** Verifique se os seus dados estão corretos no *cartão de respostas*. Caso necessário, solicite ao fiscal que efetue as correções na Ata de Aplicação de Prova.
- **5.** Transcreva a frase abaixo, utilizando *letra cursiva*, no espaço reservado no canto superior direito do seu *cartão de respostas*.

"Só é lutador quem sabe lutar consigo mesmo."

Carlos Drummond de Andrade

**6.** Assine o seu *cartão de respostas* no local apropriado para tal;

- **7.** O *cartão de respostas* **NÃO** pode ser dobrado, amassado, rasurado, manchado ou conter qualquer registro fora dos locais destinados às respostas. **8. SOMENTE APÓS SER AUTORIZADO O INÍCIO DA PROVA**, verifique no *caderno de questões* se a numeração das questões e a paginação estão corretas;
- **9.** Leia atentamente cada questão e assinale a alternativa no seu *cartão de respostas.*
- **10.** A maneira correta de assinalar a alternativa no seu *cartão de respostas* é cobrindo, fortemente, com caneta esferográfica azul ou preta, o espaço a ela correspondente, conforme o exemplo a seguir:

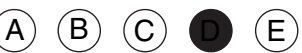

- **11.** Você dispõe de quatro horas para fazer a prova. Faça tudo com tranquilidade, mas controle o seu tempo. Esse tempo inclui a marcação do *cartão de respostas*;
- **12.** Após o início da prova, um fiscal efetuará a coleta da impressão digital de cada candidato;
- **13.** Somente após uma hora do início da prova, você poderá retirar-se da sala de prova, devolvendo seu *caderno de questões* e o seu *cartão de respostas* ao fiscal;
- **14.** Você só poderá levar este *caderno de questões* depois de decorridas, no mínimo, três horas e meia de prova, desde que permaneça em sala até este momento. O seu *cartão de respostas* deverá ser obrigatoriamente devolvido ao fiscal;
- **15.** Os 3 (três) últimos candidatos de cada sala só poderão ser liberados juntos;
- **16.** Após o término de sua prova, entregue obrigatoriamente ao fiscal, o seu *cartão de respostas* devidamente assinado e o seu *caderno de questões*;
- **17.** Não se esqueça de solicitar ao fiscal seu documento de identidade quando da entrega do seu material de prova;
- **18.** Se você precisar de algum esclarecimento, solicite a presença do responsável pelo local.

#### **CRONOGRAMA**

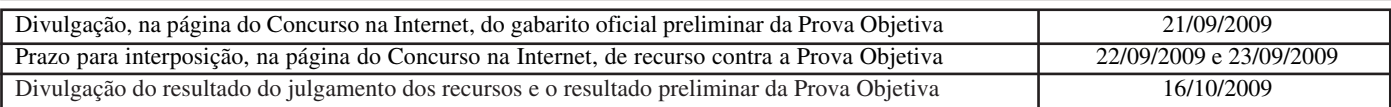

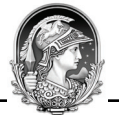

# **LÍNGUA PORTUGUESA**

### **TEXTO 1**

## **A FAVELA NÃO É CULPADA**

Bernardete Toneto, *Segurança pública*

A ocupação dos morros pelas organizações criminosas levou à criação de um estereótipo: favela é lugar de bandido. Será?

"Barracão de zinco, sem telhado, sem pintura, lá no morro barracão é bangalô. Lá não existe felicidade de arranha-céu, pois quem mora lá no morro já vive pertinho do céu." Os versos do samba "Ave-Maria no Morro", composto em 1942 por Herivelto Martins, revela uma época em que a favela era sinônimo de beleza e melancolia. Da mesma forma que a visão era errada nas décadas de 1930 a 1950, hoje também as favelas - em especial as do Rio de Janeiro - não são reduto do crime organizado, como noticiam os meios de comunicação social e faz supor a nossa vã filosofia.

Até a primeira metade do século XX, muitas músicas enalteciam o morro como *lugar de amizade e solidariedade.* O romantismo era tão grande que os compositores Cartola e Carlos Cachaça (ambos moradores do Morro da Magueira, no Rio de Janeiro) e Hermínio Bello de Carvalho compuseram o samba "Alvorada", cuja letra proclama: "Alvorada lá no morro que beleza. Ninguém chora, não há tristeza, ninguém sente dissabor. O sol colorido é tão lindo, e a natureza sorrindo, tingindo, tingindo a alvorada".

A poesia foi uma forma de camuflar a realidade. A primeira favela carioca foi a do Morro da Providência, antigo Morro da Favela. A ideia da época era limpar as regiões centrais da cidade, dando um ar de modernidade à capital da República. Por isso, em 1893, os pobres que viviam em cortiços, como o da Cabeça de Porco, foram enviados para os morros sem nenhum tipo de atendimento e de infraestrutura habitacional. Logo depois chegariam os soldados que haviam lutado na Guerra de Canudos, no sertão nordestino.

Assim, o Rio de Janeiro passou a ser sinônimo de favelas, consideradas guetos de pobres e da marginalidade.

1 - A alternativa abaixo em que o termo sublinhado representa o paciente (e não o agente) do termo anterior é:

- (A) "A ocupação dos morros";
- (B) "lugar de bandido";
- (C) "Barracão de zinco";
- (D) "felicidade de arranha-céu";
- (E) "Os versos do samba".

2 - "...levou à criação de um estereótipo..."; a alternativa em que o emprego do acento grave indicativo da crase está correto é:

- (A) A música citada no texto é dedicada à favelas do Rio;
- (B) As organizações pretendem ajudar às favelas;
- (C) Doaram àquela favela um conjunto de computadores;
- (D) Observaram às favelas pelas janelas dos edifícios;
- (E) À favela, ela foi cercada pela polícia.

3 - A afirmação "favela é lugar de bandido" é considerada um estereótipo porque:

- (A) expressa um pensamento resultado de pesquisas sociais;
- (B) revela uma generalização equivocada;
- (C) mostra um espaço social desprestigiado;
- (D) indica uma expressão politicamente incorreta;
- (E) denuncia a imagem da favela para os próprios favelados.

4 - *Arranha-céu* faz o plural da mesma forma que:

- (A) guarda-civil;
- (B) segunda-feira;
- (C) tenente-coronel;
- (D) fruta-pão;
- (E) caça-fantasma.

5 - "...vive pertinho do céu"; o valor do diminutivo no vocábulo sublinhado se repete em:

(A) A favela é um lugarzinho bonito;

- (B) Os barracõezinhos das favelas cariocas são coloridos;
- (C) A subida para os morros está coberta de papeizinhos;
- (D) A polícia chegou rapidinho ao morro;
- (E) A lourinha ganhou o concurso de beleza.

6 - Segundo o segundo parágrafo do texto, a semelhança entre a imagem da favela do samba de Herivelto e a imagem das favelas de hoje é:

- (A) a beleza melancólica;
- (B) a visão idealizada;
- (C) a consideração preconceituosa;
- (D) a conceituação falsa;
- (E) o estereótipo romântico.

7 - A frase abaixo em que o verbo destacado apresenta regência diferente da dos demais é:

- (A) "Lá não existe felicidade de arranha-céu...";
- (B) "...pois quem mora lá no morro...";
- (C) "...já vive pertinho do céu.";
- (D) "Ninguém chora...";
- (E) "...não há tristeza...".

8 - "logo depois chegariam os soldados que haviam lutado na Guerra de Canudos, no sertão nordestino". Com essa frase o autor do texto mostra que:

- (A) desde cedo, as favelas foram local de confronto;
- (B) as autoridades nunca compreenderam socialmente as favelas;
- (C) as favelas foram fruto de uma necessidade de moradias;
- (D) a polícia sempre se preocupou com a segurança nas favelas;
- (E) as comunidades sempre consideraram as favelas como espaço fora da lei.

9 - Ao dizer que o Morro da Providência se chamava anteriormente Morro da Favela e ao dar o nome de um cortiço da época, Cabeça de Porco, o autor do texto documenta o seguinte fato linguístico:

- (A) a mudança entre nome próprio/nome comum;
- (B) a explicação do significado dos substantivos comuns;
- (C) a presença da língua formal nas classes menos favorecidas;
- (D) a preocupação com a correção gramatical;
- (E) o preconceito linguístico contra a variante coloquial.

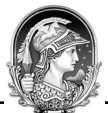

10 - "O romantismo era tão grande que os compositores Cartola e Carlos Cachaça (ambos moradores do morro da Mangueira, no Rio de Janeiro) e Hermínio Bello de Carvalho compuseram o samba "Alvorada...". O segmento sublinhado traz a ideia de:

- (A) causa;
- (B) consequência;
- (C) comparação;
- (D) concessão;
- (E) finalidade.

11 - "Os versos do samba 'Ave-Maria no Morro", composto em 1942 por Herivelto Martins, revela uma época..."A frase abaixo em que a vírgula é empregada pelo mesmo motivo por que é utilizada nessa frase do texto é:

- (A) "A primeira favela carioca foi a do Morro da Providência, antigo Morro da Favela.";
- (B) "Ninguém chora, não há tristeza ninguém sente dissabor.";
- (C) "Lá não existe felicidade de arranha-céu, pois quem mora lá no morro...";
- (D) "Por isso, em 1893, os pobres que viviam em cortiços...";
- (E) "O sol colorido é tão lindo, é tão lindo"...".

12 - Com a frase "Lá não existe felicidade de arranha-céu...", o compositor do samba quer dizer que, na favela:

(A) a vida é bem mais difícil que na cidade;

- (B) as casas são muito mais pobres que os edifícios do asfalto;
- (C) a felicidade é fruto de uma visão de vida diferente;
- (D) ninguém pode ser feliz;
- (E) a felicidade é um sonho inatingível.

13 - "Ninguém chora, não há tristeza, ninguém sente dissabor"; nesse segmento da letra do samba"Alvorada", considerada a realidade da favela atual, temos uma figura de linguagem denominada:

- (A) metáfora;
- (B) hipérbato;
- (C) metonímia;
- (D) hipérbole;
- (E) eufemismo.

14 - "A poesia foi uma forma de camuflar a realidade". A frase do texto que confirma essa afirmativa é:

- (A) favela é lugar de bandido;
- (B) "A primeira favela carioca foi a do Morro da Providência, antigo Morro da Favela";
- (C) "Barracão de zinco, sem telhado, sem pintura, lá no morro...";
- (D) "O sol colorido é tão lindo, é tão lindo...";
- (E) "Assim, o Rio de Janeiro passou a ser sinônimo de favelas...".

15 - Num documento ao Ministro da Educação, o pronome de tratamento a ser utilizado (e a correspondente forma abreviada) deve ser o de:

- (A) Vossa Excelência V. Exª;
- (B) Vossa Excelência V. Excia.;
- (C) Vossa Senhoria V. Sª;
- (D) Vossa Senhoria V. S.;
- (E) Vossa Magnificência V. M.

## **RJU – Lei 8.112/90**

16 - Para o provimento de cargos públicos federais, regulado pela Lei nº 8.112, de 11 de dezembro de 1990, a combinação de fatores legais está caracterizada na seguinte alternativa:

- A) Ter requisitos básicos para a investidura em cargo público, entre outros, a nacionalidade brasileira, o gozo dos direitos políticos e a idade mínima de vinte e um anos.
- B) A posse em cargo público é ato pessoal e intransferível, sendo proibida a sua realização mediante procuração.
- C) A posse deverá ocorrer no prazo de 30 (trinta) dias contados da publicação do ato de provimento, sob pena de ser o ato tornado sem efeito.
- D) Os concursos públicos podem ter validade de até 2 (dois) anos, possíveis duas prorrogações, por igual período.
- E) A contar da posse em cargo público, o servidor tem o prazo de 10 (dez) dias para entrar em exercício.

17 - Nos limites estabelecidos pela Lei Estatutária dos Servidores Públicos Civis da União, a Licença para tratar de interesse particular dar-se-á da seguinte forma:

- A) sem remuneração, a critério da Administração.
- B) sem remuneração, pela manifestação de vontade do servidor.
- C) sem remuneração, durante o período que mediar entre a sua escolha em convenção partidária.
- D) com remuneração, para acompanhar cônjuge ou companheiro que foi deslocado para outro ponto do território nacional.
- E) com remuneração, por motivo de doença do cônjuge ou companheiro.

18 - Ao ser eleito, a licença a favor do servidor público regido pelo RJU (Lei 8112/90) para o exercício de atividade política será:

- A) Não-remunerada, até o limite de três meses.
- B) Remunerada, até o limite de três meses, entre o registro de sua candidatura e o décimo dia seguinte ao da eleição.
- C) Remunerada, desde a escolha em convenção partidária, até o décimo dia seguinte ao da eleição.
- D) Não-remunerada, entre o dia da escolha em convenção partidária até o décimo dia seguinte ao da eleição.
- E) Remunerada, até o limite de quatro meses, entre a escolha em convenção partidária e a data da eleição.

19 - Os atos de demissão e de cassação de aposentadoria, em ação disciplinar, conforme expressa disposição contida na Lei nº 8.112/90, prescrevem-se em:

- A) 120 dias.
- B) 180 dias.
- C) 2 anos.
- D) 3 anos.
- E) 5 anos.

20 - Pela Lei 8.112/90, conceder-se-á indenização de transporte ao servidor que realizar despesas com a utilização de:

- A) transporte rodoviário municipal, trem e metrô.
- B) transporte rodoviário intermunicipal, trem e metrô.
- C) transporte rodoviário municipal ou intermunicipal, trem e metrô.
- D) meio próprio de locomoção para a execução de serviços externos
- E) transporte rodoviário municipal ou intermunicipal, trem, metrô e barca.

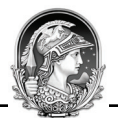

# **INFORMÁTICA**

21 - Dentre os produtos que compõem a suíte Microsoft Office, temos, dentre outros, um processador de textos, um programa de planilhas de cálculo e um gerenciador de e-mails, denominados, respectivamente:

- (A) Word, Access e Outlook;
- (B) Excel, Outlook e Word;
- (C) Word, Excel e Explorer;
- (D) Access, Excel e Explorer;
- (E) Word, Excel e Outlook.

#### 22 -

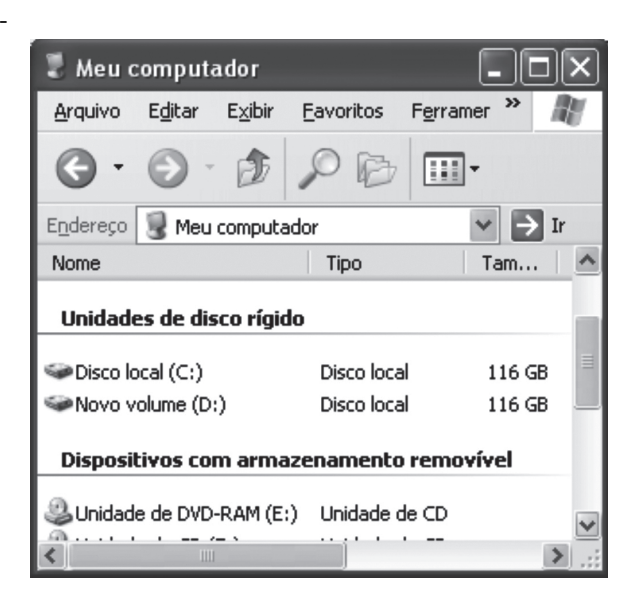

A figura acima mostra uma parte da pasta "Meu computador" do Windows XP. Baseado na figura, podemos dizer que, em relação às suas unidades de armazenamento, este computador:

- (A) possui dois discos rígidos com uma partição cada;
- (B) tem pelo menos uma unidade de disquete;
- (C) pode ter dois discos rígidos com uma partição cada ou um único disco rígido com duas partições;
- (D) não tem gravador de DVD;
- (E) possui um único disco rígido com duas partições.

23 - A figura abaixo mostra três botões da barra de ferramentas do MS Word. A função de cada botão, da esquerda para a direita, e as teclas de atalho correspondentes são:

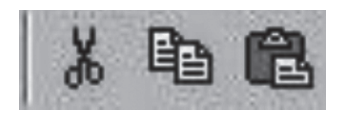

- (A)  $\text{A} \text{pagar} \text{Ctrl} + \text{A}$ ; Copiar Ctrl + C; Colar Ctrl + V;
- (B) Recortar Ctrl + X; Copiar Ctrl + C; Colar Ctrl + V;
- (C) Recortar Ctrl + R; Colar Ctrl + V; Copiar Ctrl + C;
- (D) Apagar Ctrl + A; Copiar Ctrl + G; Colar Ctrl + C;
- (E) Recortar Ctrl + R; Colar Ctrl + V; Copiar Ctrl + C.

24 - O MS Word é uma ferramenta poderosa, podendo trabalhar com figuras e tabelas. Uma seqüência para inserir uma figura e outra para criar uma tabela, são repectivamente:

- (A) Inserir → Figura; Tabela → Criar → Tabela;
- (B) Editar → Figura; Ferramentas → Inserir → Tabela;
- (C) Inserir → Figura; Tabela → Inserir → Tabela;
- (D) Ferramentas → Inserir → Figura; Ferramentas → Criar → Tabela:
- (E) Editar → Figura; Tabela → Inserir → Tabela;

25 - No Windows XP, a ferramenta que serve para reorganizar os arquivos dentro do disco rígido, melhorando a velocidade de leitura dos arquivos, é o:

- (A) Windows Explorer;
- (B) Desfragmentador de discos;
- (C) NTFS;
- (D) ScanDisk;
- (E) Disk Manager.

26 - Para acessar a Internet, é necessário o uso de um navegador (browser). Os navegadores mais utilizados atualmente são:

- (A) Windows Explorer e Firefox;
- (B) Internet Explorer e Firefox;
- (C) Internet Explorer e Adobe Acrobat;
- (D) MS Outlook e Firefox;
- (E) MS Outlook e Internet Explorer.

27 - Um tipo de fraude eletrônica, caracterizada por tentativas de adquirir informações sigilosas, tais como senhas e números de cartão de crédito, é conhecida como:

- (A) Spam;
- (B) Vírus;
- (C) Worm;
- (D) Phishing;
- (E) Cavalo de Troia.

28 - Uma das vantagens do correio eletrônico é a possibilidade de enviar arquivos anexos à mensagem. Por exemplo, uma maneira de anexar uma foto (arquivo foto5.jpg) a uma mensagem a ser enviada no MS Outlook, é:

- (A) Inserir  $\rightarrow$  Arquivo  $\rightarrow$  localizar e selecionar o arquivo  $foto5.jpg \rightarrow Insert;$
- (B) Arquivo  $\rightarrow$  Inserir  $\rightarrow$  localizar e dar duplo clique no arquivo foto5.jpg ;
- (C) Anexar  $\rightarrow$  Arquivo  $\rightarrow$  localizar e selecionar o arquivo  $foto5.jpg \rightarrow OK;$
- (D) Inserir  $\rightarrow$  Arquivo  $\rightarrow$  localizar e selecionar o arquivo  $foto5.jpg \rightarrow OK;$
- (E) Anexar  $\rightarrow$  Arquivo  $\rightarrow$  localizar e dar duplo clique no arquivo foto5.jpg.

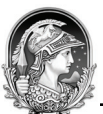

29 - Considere a planilha Excel abaixo:

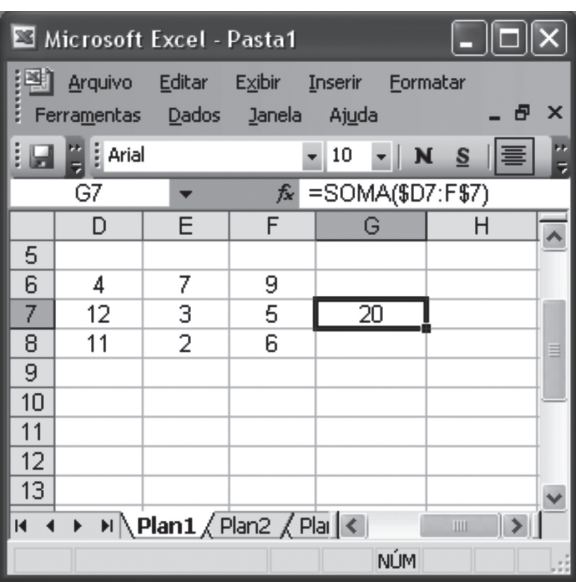

Se copiarmos o conteúdo da célula G7 para a célula H7, teremos na célula H7 o seguinte valor:

(A) 8

- (B) 19
- (C) 20
- (D) 28
- (E) 40

30 - O programa gerenciador de arquivos do Windows XP, através do qual podemos copiar, mover, apagar, renomear arquivos e pastas das unidades de armazenamento, é o:

(A) Internet Explorer;

- (B) Painel de controle;
- (C) File Manager;
- (D) Windows Explorer;
- (E) Windows Update.

# **CONHECIMENTOS ESPECÍFICOS**

31 - Para se preparar uma solução aquosa a 1:10 de um corante, devemos utilizar de água destilada e de corante, respectivamente:

 $(A)$  1mL + 10mL;

- $(B)$  10mL + 1mL;
- $(C)$  10mL + 10mL;
- $(D)$  1mL + 9mL;
- $(E)$ 9mL + 1mL.

32 - Nas figuras abaixo, considerem-se as linhas verticais como sendo as paredes de vidro de uma pipeta e a linha horizontal pontilhada como a marca correspondente ao volume de XmL. A linha horizontal curva corresponde ao menisco do líquido.

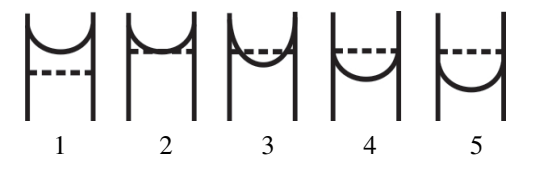

Para se medir com exatidão este volume de um líquido, a posição correta do menisco do líquido em relação à marca do volume está representada na seguinte figura:

- (A) 1;
- (B) 2;
- $(C) 3;$ (D) 4;
- (E) 5.

33 - Um auxiliar de laboratório recebeu um frasco contendo material biológico e a orientação para que este material seja desprezado. Nesse caso, ele deverá ter o seguinte procedimento:

- (A) deixar o material sobre a bancada em temperatura ambiente pelo restante do dia;
- (B) jogar fora o material seguindo as normas de biossegurança;
- (C) colocar o material no *freezer* (-20ºC) por alguns meses;
- (D) conservar o material no *freezer* (-70º) por tempo indeterminado;
- (E) colocar o material na geladeira (2 a 6ºC) por 1 semana.

34 - Por acidente, um frasco vira e derrama soro sobre uma bancada de trabalho. Após retirar o excesso de soro com auxílio de papel toalha, o produto mais adequado para ser usado na desinfecção da área será:

- (A) água e sabão;
- (B) detergente neutro;
- (C) álcool 96º;
- (D) hipoclorito de sódio 0,5%;
- (E) éter sulfúrico 10%.

35 - A autoclavação é um processo de esterilização muito usado na destruição de qualquer microorganismo através de:

- (A) decantação;
- (B) tindalização;
- (C) pasteurização;
- (D) filtração;
- (E) calor úmido sob pressão.

36 - As recomendações do uso de EPI diferenciam de acordo com o nível de segurança do laboratório. Em laboratório clínico, classificado como nível de segurança 2, os EPIs recomendados são:

- (A) filtro HEPA, sapato fechado e luvas;
- (B) jaleco, sapato fechado e óculos de proteção;
- (C) máscara N95, jaleco e óculos de proteção;
- (D) somente luvas;
- (E) somente jaleco.

37 - Um auxiliar de laboratório preparou uma solução de cloreto de sódio, utilizando 10g de NaCl para 100mL de água destilada. Considerando esses dados, a concentração obtida será igual a:

 $(A) 1\%;$  $(B) 5\%;$ (C) 10%; (D) 20%; (E) 25%.

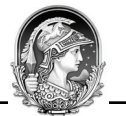

38 - As colorações utilizadas na classificação bacteriana e na pesquisa de bacilos álcool-ácido resistentes são respectivamente:

- (A) Gram e Ziehl-Neelsen;
- (B) Ziehl-Neelsen e Fontana-Tribondeau;
- (C) Fontana-Tribondeau e Giemsa;
- (D) Giemsa e Gram;
- (E) Gram e Albert-Laybourn.

39 - Os reagentes utilizados em laboratório devem estar devidamente rotulados. Esse fator é importante na prevenção e controle de acidentes. Dentre os dados constantes no rótulo dos reagentes utilizados em laboratório de análises, deve haver:

- (A) volume e odor;
- (B) volume e pH;
- (C) identificação e data de validade;
- (D) temperatura e viscosidade;
- (E) concentração e cor.

40 - Um laboratório de análises clínicas de uma universidade tem um microscópio óptico comum. Esse microscópio opera com dois conjuntos de lentes denominadas:

(A) haste e eixo;

- (B) objetiva e haste;
- (C) ocular e eixo;
- (D) foco e imagem;
- (E) ocular e objetiva.

41 - Quando um auxiliar de laboratório, adiciona uma solução tampão a um meio, objetiva:

- (A) estabilizar as concentrações das diferentes substâncias presentes;
- (B) manter o valor do pH do meio dentro da faixa exigida pelo ensaio; (C) evitar que a concentração das substâncias presentes não varie com a temperatura;
- (D) melhorar a solubilidade das substâncias presentes;
- (E) aumentar a reatividade do meio.

42 - Na fase pré-analítica que envolve recebimento, registro, coleta de material biológico e distribuição podem ocorrer erros, gerando não conformidades. A alternativa que cita esse erro é:

(A) garantir a validade dos recipientes de coleta;

- (B) tubos transportados na posição vertical em estantes;
- (C) amostras transportadas em recipientes isotérmicos, higienizáveis e impermeáveis;
- (D) documentos sem rubrica ou assinatura dos responsáveis envolvidos no processo;
- (E) verificação dos dados dos pacientes conforme o descrito no formulário de exames.

43 - O anticoagulante fluoreto de sódio é recomendado para a coleta de amostra destinada a dosagem de glicose sanguínea, devido a sua capacidade de:

- (A) inibir a lise eritrocitária;
- (B) ativar a glicólise;
- (C) ativar a ação de quelação do cálcio;
- (D) inibir a ação da enzima glicolítica;
- (E) inibir o consumo de glicose por bactérias.

44 - A água reagente recomendada para as determinações de dosagens bioquímicas, imunológicas e hormonais deve ser do tipo:

 $(A)$  I:  $(B)$  II:  $(C)$  III;  $(D) IV$ :  $(E)$  V.

45 - Para se realizar bacterioscopia pelo método de Gram, o aumento microscópio preconizado para visualização da morfologia bacteriana é de :

 $(A) 10x;$ (B) 100x; (C) 1.000x; (D) 10.000x; (E) 100.000x.

46 - Em uma amostra de sangue, observou-se que o soro obtido encontra-se ictérico. Esse fato deve-se ao aumento de:

(A) TGO; (B) TGP; (C) fosfatase alcalina; (D) bilirrubinas; (E) gama GT.

47 - Ao se processar um material biológico por meio de centrifugação, a força gravitacional (g) é dependente de:

(A) raio do braço da centrífuga e velocidade em rotações por minuto; (B) densidade do líquido centrifugado e comprimento do tubo; (C) volume de líquido e diâmetro do tubo;

(D) tempo de centrifugação e temperatura ambiente;

(E) diferença entre a temperatura ambiente e no interior da centrífuga.

48 - A concentração de hemácias de carneiro recomendada para a confecção do meio de ágar sangue é:

 $(A) 0.1\%$ ;  $(B) 0,5\%;$ (C) 3%;  $(D)$  3,5%; (E) 5%.

49 - As enzimas são proteínas que têm função catalisadora. Essas substâncias apresentam a seguinte função:

(A) aceleram a reação sem interferir no meio;

- (B) aceleram a temperatura da reação;
- (C) aumentam o pH da reação;
- (D) diminuem a velocidade de reação;
- (E) diminuem a concentração do produto.

50 - O papel indicador universal de pH é utilizado para determinação de acidez e alcalinidade de uma solução, baseado na alteração de cor. Ao utilizar-se esse método, tem se a seguinte ocorrência:

- (A) só há mudança de cor em soluções básicas;
- (B) muda de cor em um valor único de acidez;
- (C) apresenta variação da cor para cada faixa de pH;
- (D) não apresenta mudança de cor em pH neutro;
- (E) não ocorre mudança de cor com acidez.

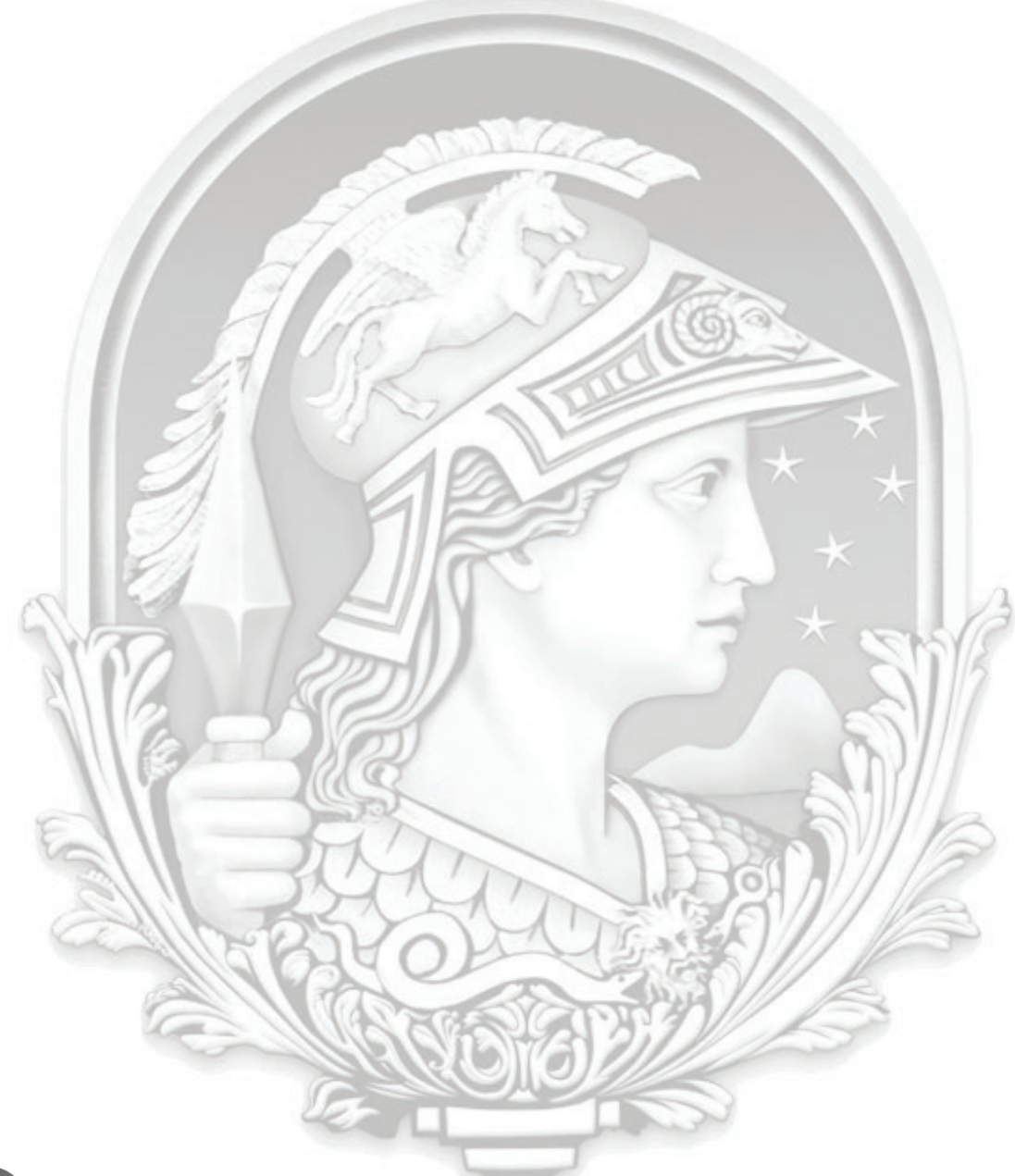

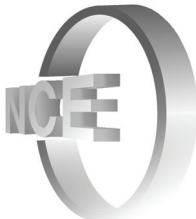

# **INFORMAÇÕES ADICIONAIS**

**Núcleo de Computação Eletrônica Divisão de Concursos**

**Endereço:** Av. Athos da Silveira Ramos, 274 - Ed. do CCMN, Bloco C e E Ilha do Fundão - Cidade Universitária - Rio de Janeiro/RJ **Caixa Postal:** 2324 - CEP 20010-974 **Central de Atendimento:** (21) 2598-3333 **Informações:** Dias úteis, de 8 h às 17 h (horário de Brasília) Site: www.nce.ufrj.br/concursos **Email:** concursoufrj09@nce.ufrj.br